## ## httpd.conf -- Apache HTTP server configuration file ## # # Based upon the NCSA server configuration files originally by Rob McCool. # # This is the main Apache server configuration file. It contains the # configuration directives that give the server its instructions. # See <URL:http://www.apache.org/docs/> for detailed information about # the directives. # # Do NOT simply read the instructions in here without understanding # what they do. They're here only as hints or reminders. If you are unsure # consult the online docs. You have been warned. # # After this file is processed, the server will look for and process # /usr/local/apache/conf/srm.conf and then /usr/local/apache/conf/access.conf # unless you have overridden these with ResourceConfig and/or # AccessConfig directives here. # # The configuration directives are grouped into three basic sections: # 1. Directives that control the operation of the Apache server process as a # whole (the 'global environment'). 2. Directives that define the parameters of the 'main' or 'default' server, # which responds to requests that aren't handled by a virtual host. # These directives also provide default values for the settings # of all virtual hosts. # 3. Settings for virtual hosts, which allow Web requests to be sent to # different IP addresses or hostnames and have them handled by the # same Apache server process. # # Configuration and logfile names: If the filenames you specify for many # of the server's control files begin with "/" (or "drive:/" for Win32), the # server will use that explicit path. If the filenames do \*not\* begin # with "/", the value of ServerRoot is prepended -- so "logs/foo.log" # with ServerRoot set to "/usr/local/apache" will be interpreted by the # server as "/usr/local/apache/logs/foo.log". # ### Section 1: Global Environment # # The directives in this section affect the overall operation of Apache, # such as the number of concurrent requests it can handle or where it # can find its configuration files. # # # ServerType is either inetd, or standalone. Inetd mode is only supported on # Unix platforms. # ServerType standalone # # ServerRoot: The top of the directory tree under which the server's # configuration, error, and log files are kept. # # NOTE! If you intend to place this on an NFS (or otherwise network) # mounted filesystem then please read the LockFile documentation # (available at <URL:http://www.apache.org/docs/mod/core.html#lockfile>); # you will save yourself a lot of trouble. # # Do NOT add a slash at the end of the directory path. # ServerRoot "/usr/local/apache" #

# The LockFile directive sets the path to the lockfile used when Apache

# is compiled with either USE\_FCNTL\_SERIALIZED\_ACCEPT or # USE\_FLOCK\_SERIALIZED\_ACCEPT. This directive should normally be left at # its default value. The main reason for changing it is if the logs # directory is NFS mounted, since the lockfile MUST BE STORED ON A LOCAL # DISK. The PID of the main server process is automatically appended to # the filename. # #LockFile /usr/local/apache/logs/httpd.lock # # PidFile: The file in which the server should record its process # identification number when it starts. # PidFile /usr/local/apache/logs/httpd.pid # # ScoreBoardFile: File used to store internal server process information. # Not all architectures require this. But if yours does (you'll know because # this file will be created when you run Apache) then you \*must\* ensure that # no two invocations of Apache share the same scoreboard file. # ScoreBoardFile /usr/local/apache/logs/httpd.scoreboard # # In the standard configuration, the server will process this file, # srm.conf, and access.conf in that order. The latter two files are # now distributed empty, as it is recommended that all directives # be kept in a single file for simplicity. The commented-out values # below are the built-in defaults. You can have the server ignore # these files altogether by using "/dev/null" (for Unix) or # "nul" (for Win32) for the arguments to the directives. # #ResourceConfig /usr/local/apache/conf/srm.conf #AccessConfig conf/access.conf # # Timeout: The number of seconds before receives and sends time out. # Timeout 300 # # KeepAlive: Whether or not to allow persistent connections (more than # one request per connection). Set to "Off" to deactivate. # KeepAlive On # # MaxKeepAliveRequests: The maximum number of requests to allow # during a persistent connection. Set to 0 to allow an unlimited amount. # We recommend you leave this number high, for maximum performance. # MaxKeepAliveRequests 100 # # KeepAliveTimeout: Number of seconds to wait for the next request from the # same client on the same connection. # KeepAliveTimeout 15 # # Server-pool size regulation. Rather than making you guess how many # server processes you need, Apache dynamically adapts to the load it # sees --- that is, it tries to maintain enough server processes to # handle the current load, plus a few spare servers to handle transient # load spikes (e.g., multiple simultaneous requests from a single # Netscape browser). # # It does this by periodically checking how many servers are waiting # for a request. If there are fewer than MinSpareServers, it creates # a new spare. If there are more than MaxSpareServers, some of the # spares die off. The default values are probably OK for most sites.

MinSpareServers 5 MaxSpareServers 10 # # Number of servers to start initially --- should be a reasonable ballpark # figure. # StartServers 5 # # Limit on total number of servers running, i.e., limit on the number # of clients who can simultaneously connect --- if this limit is ever # reached, clients will be LOCKED OUT, so it should NOT BE SET TOO LOW. # It is intended mainly as a brake to keep a runaway server from taking # the system with it as it spirals down... # MaxClients 150 # MaxRequestsPerChild: the number of requests each child process is # allowed to process before the child dies. The child will exit so # as to avoid problems after prolonged use when Apache (and maybe the # libraries it uses) leak memory or other resources. On most systems, this # isn't really needed, but a few (such as Solaris) do have notable leaks # in the libraries. # MaxRequestsPerChild 30 # Listen: Allows you to bind Apache to specific IP addresses and/or # ports, in addition to the default. See also the <VirtualHost> # directive. #Listen 3000 #Listen 12.34.56.78:80 # # BindAddress: You can support virtual hosts with this option. This directive # is used to tell the server which IP address to listen to. It can either # contain "\*", an IP address, or a fully qualified Internet domain name. # See also the <VirtualHost> and Listen directives. # #BindAddress \* # Dynamic Shared Object (DSO) Support # # To be able to use the functionality of a module which was built as a DSO you # have to place corresponding `LoadModule' lines at this location so the # directives contained in it are actually available \_before\_ they are used. # Please read the file README.DSO in the Apache 1.3 distribution for more # details about the DSO mechanism and run `httpd -l' for the list of already # built-in (statically linked and thus always available) modules in your httpd # binary. # # Note: The order is which modules are loaded is important. Don't change # the order below without expert advice. # # Example: # LoadModule foo\_module libexec/mod\_foo.so LoadModule ssl\_module libexec/libssl.so LoadModule jserv\_module libexec/mod\_jserv.so # ExtendedStatus controls whether Apache will generate "full" status

# information (ExtendedStatus On) or just basic information (ExtendedStatus

# Off) when the "server-status" handler is called. The default is Off.

#

#

#

#

#

#

#

#ExtendedStatus On

DSO

### Section 2: 'Main' server configuration # # The directives in this section set up the values used by the 'main' # server, which responds to any requests that aren't handled by a # <VirtualHost> definition. These values also provide defaults for # any <VirtualHost> containers you may define later in the file. # # All of these directives may appear inside <VirtualHost> containers, # in which case these default settings will be overridden for the # virtual host being defined. # # # If your ServerType directive (set earlier in the 'Global Environment' # section) is set to "inetd", the next few directives don't have any # effect since their settings are defined by the inetd configuration. # Skip ahead to the ServerAdmin directive. # # # Port: The port to which the standalone server listens. For # ports < 1023, you will need httpd to be run as root initially. # Port 80 # # If you wish httpd to run as a different user or group, you must run # httpd as root initially and it will switch. # # User/Group: The name (or #number) of the user/group to run httpd as. # . On SCO (ODT 3) use "User nouser" and "Group nogroup". . On HPUX you may not be able to use shared memory as nobody, and the # suggested workaround is to create a user www and use that user. # NOTE that some kernels refuse to setgid(Group) or semctl(IPC\_SET) # when the value of (unsigned)Group is above 60000; # don't use Group nobody on these systems! # User webuser Group webuser # # ServerAdmin: Your address, where problems with the server should be # e-mailed. This address appears on some server-generated pages, such # as error documents. # ServerAdmin root@mhi173.ctc.ne.jp # # ServerName allows you to set a host name which is sent back to clients for # your server if it's different than the one the program would get (i.e., use # "www" instead of the host's real name). # # Note: You cannot just invent host names and hope they work. The name you # define here must be a valid DNS name for your host. If you don't understand # this, ask your network administrator. # If your host doesn't have a registered DNS name, enter its IP address here. # You will have to access it by its address (e.g., http://123.45.67.89/) # anyway, and this will make redirections work in a sensible way. # #ServerName mhi173.ctc.ne.jp # # DocumentRoot: The directory out of which you will serve your # documents. By default, all requests are taken from this directory, but # symbolic links and aliases may be used to point to other locations. # #DocumentRoot "/usr/local/apache/htdocs"

Web

Linux

admin

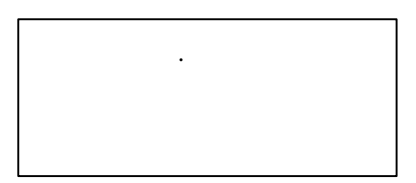

#

# Each directory to which Apache has access, can be configured with respect

# to which services and features are allowed and/or disabled in that # directory (and its subdirectories). # # First, we configure the "default" to be a very restrictive set of # permissions. # <Directory /> Options FollowSymLinks AllowOverride None </Directory> # # Note that from this point forward you must specifically allow # particular features to be enabled - so if something's not working as # you might expect, make sure that you have specifically enabled it # below. # # # This should be changed to whatever you set DocumentRoot to. # <Directory "/usr/local/apache/htdocs"> # # This may also be "None", "All", or any combination of "Indexes", # "Includes", "FollowSymLinks", "ExecCGI", or "MultiViews". # # Note that "MultiViews" must be named \*explicitly\* --- "Options All" # doesn't give it to you. # Options Indexes FollowSymLinks # # This controls which options the .htaccess files in directories can # override. Can also be "All", or any combination of "Options", "FileInfo", # "AuthConfig", and "Limit" # AllowOverride None # # Controls who can get stuff from this server. # Order allow,deny Allow from all </Directory> # # UserDir: The name of the directory which is appended onto a user's home # directory if a ~user request is received. # UserDir public\_html # # Control access to UserDir directories. The following is an example # for a site where these directories are restricted to read-only. # #<Directory /\*/public\_html> # AllowOverride FileInfo AuthConfig Limit # Options MultiViews Indexes SymLinksIfOwnerMatch IncludesNoExec # <Limit GET POST OPTIONS PROPFIND><br># Order allow.deny # Order allow,deny # Allow from all  $# \left\{\frac{\text{1}}{\text{1}}\right\}$  </Limit> # <Limit PUT DELETE PATCH PROPPATCH MKCOL COPY MOVE LOCK UNLOCK> # Order deny,allow Deny from all  $# \quad \langle$ Limit> #</Directory>

#

# DirectoryIndex: Name of the file or files to use as a pre-written HTML

# directory index. Separate multiple entries with spaces. # DirectoryIndex index.html # # AccessFileName: The name of the file to look for in each directory # for access control information. # AccessFileName .htaccess # # The following lines prevent .htaccess files from being viewed by # Web clients. Since .htaccess files often contain authorization # information, access is disallowed for security reasons. Comment # these lines out if you want Web visitors to see the contents of # .htaccess files. If you change the AccessFileName directive above, # be sure to make the corresponding changes here. # <Files .htaccess> Order allow,deny Deny from all </Files> # # CacheNegotiatedDocs: By default, Apache sends "Pragma: no-cache" with each # document that was negotiated on the basis of content. This asks proxy # servers not to cache the document. Uncommenting the following line disables # this behavior, and proxies will be allowed to cache the documents. # #CacheNegotiatedDocs # # UseCanonicalName: (new for 1.3) With this setting turned on, whenever # Apache needs to construct a self-referencing URL (a URL that refers back # to the server the response is coming from) it will use ServerName and # Port to form a "canonical" name. With this setting off, Apache will # use the hostname:port that the client supplied, when possible. This # also affects SERVER\_NAME and SERVER\_PORT in CGI scripts. # UseCanonicalName On # TypesConfig describes where the mime.types file (or equivalent) is TypesConfig /usr/local/apache/conf/mime.types

#

# to be found.

#

#

# DefaultType is the default MIME type the server will use for a document # if it cannot otherwise determine one, such as from filename extensions. # If your server contains mostly text or HTML documents, "text/plain" is # a good value. If most of your content is binary, such as applications # or images, you may want to use "application/octet-stream" instead to # keep browsers from trying to display binary files as though they are # text.

# DefaultType text/plain

#

# The mod\_mime\_magic module allows the server to use various hints from the

# contents of the file itself to determine its type. The MIMEMagicFile

# directive tells the module where the hint definitions are located.

# mod\_mime\_magic is not part of the default server (you have to add # it yourself with a LoadModule [see the DSO paragraph in the 'Global

# Environment' section], or recompile the server and include mod\_mime\_magic

# as part of the configuration), so it's enclosed in an <IfModule> container.

# This means that the MIMEMagicFile directive will only be processed if the

# module is part of the server. #

<IfModule mod\_mime\_magic.c>

MIMEMagicFile /usr/local/apache/conf/magic

</IfModule>

#

# HostnameLookups: Log the names of clients or just their IP addresses  $\#$  e.g., www.apache.org (on) or 204.62.129.132 (off). # The default is off because it'd be overall better for the net if people # had to knowingly turn this feature on, since enabling it means that # each client request will result in AT LEAST one lookup request to the # nameserver. # HostnameLookups Off # # ErrorLog: The location of the error log file. # If you do not specify an ErrorLog directive within a <VirtualHost> # container, error messages relating to that virtual host will be # logged here. If you \*do\* define an error logfile for a <VirtualHost> # container, that host's errors will be logged there and not here. # #ErrorLog /usr/local/apache/logs/error\_log # # LogLevel: Control the number of messages logged to the error\_log. # Possible values include: debug, info, notice, warn, error, crit, # alert, emerg. # LogLevel warn # # The following directives define some format nicknames for use with # a CustomLog directive (see below). # LogFormat "%h %l %u %t ¥"%r¥" %>s %b ¥"%{Referer}i¥" ¥"%{User-Agent}i¥"" combined LogFormat "%h %l %u %t ¥"%r¥" %>s %b" common LogFormat "%{Referer}i -> %U" referer LogFormat "%{User-agent}i" agent # # The location and format of the access logfile (Common Logfile Format).  $#$  If you do not define any access logfiles within a <VirtualHost> # container, they will be logged here. Contrariwise, if you \*do\* # define per-<VirtualHost> access logfiles, transactions will be # logged therein and \*not\* in this file. # #CustomLog /usr/local/apache/logs/access\_log common # # If you would like to have agent and referer logfiles, uncomment the # following directives. # #CustomLog /usr/local/apache/logs/referer\_log referer #CustomLog /usr/local/apache/logs/agent\_log agent # # If you prefer a single logfile with access, agent, and referer information # (Combined Logfile Format) you can use the following directive. # #CustomLog /usr/local/apache/logs/access\_log combined # # Optionally add a line containing the server version and virtual host # name to server-generated pages (error documents, FTP directory listings, # mod\_status and mod\_info output etc., but not CGI generated documents). # Set to "EMail" to also include a mailto: link to the ServerAdmin. # Set to one of: On | Off | EMail # ServerSignature On # # Aliases: Add here as many aliases as you need (with no limit). The format is

# Alias fakename realname

# Note that if you include a trailing / on fakename then the server will # require it to be present in the URL. So "/icons" isn't aliased in this  $#$  example, only "/icons/"... # Alias /icons/ "/usr/local/apache/icons/" <Directory "/usr/local/apache/icons"> Options Indexes MultiViews AllowOverride None Order allow,deny Allow from all </Directory> # # ScriptAlias: This controls which directories contain server scripts. # ScriptAliases are essentially the same as Aliases, except that # documents in the realname directory are treated as applications and # run by the server when requested rather than as documents sent to the client. # The same rules about trailing "/" apply to ScriptAlias directives as to # Alias. # #ScriptAlias /cgi-bin/ "/usr/local/apache/cgi-bin/" # # "/usr/local/apache/cgi-bin" should be changed to whatever your ScriptAliased # CGI directory exists, if you have that configured. # #<Directory "/usr/local/apache/cgi-bin"> # AllowOverride None **Options None** # Order allow,deny # Allow from all #</Directory> # # Redirect allows you to tell clients about documents which used to exist in # your server's namespace, but do not anymore. This allows you to tell the # clients where to look for the relocated document. # Format: Redirect old-URI new-URL # # # Directives controlling the display of server-generated directory listings. # # # FancyIndexing is whether you want fancy directory indexing or standard # IndexOptions FancyIndexing # # AddIcon\* directives tell the server which icon to show for different # files or filename extensions. These are only displayed for # FancyIndexed directories. # AddIconByEncoding (CMP,/icons/compressed.gif) x-compress x-gzip AddIconByType (TXT,/icons/text.gif) text/\* AddIconByType (IMG,/icons/image2.gif) image/\* AddIconByType (SND,/icons/sound2.gif) audio/\* AddIconByType (VID,/icons/movie.gif) video/\* AddIcon /icons/binary.gif .bin .exe AddIcon /icons/binhex.gif .hqx AddIcon /icons/tar.gif .tar AddIcon /icons/world2.gif .wrl .wrl.gz .vrml .vrm .iv AddIcon /icons/compressed.gif .Z .z .tgz .gz .zip AddIcon /icons/a.gif .ps .ai .eps AddIcon /icons/layout.gif .html .shtml .htm .pdf AddIcon /icons/text.gif .txt

#

AddIcon /icons/c.gif .c AddIcon /icons/p.gif .pl .py AddIcon /icons/f.gif .for AddIcon /icons/dvi.gif .dvi AddIcon /icons/uuencoded.gif .uu AddIcon /icons/script.gif .conf .sh .shar .csh .ksh .tcl AddIcon /icons/tex.gif .tex AddIcon /icons/bomb.gif core AddIcon /icons/back.gif .. AddIcon /icons/hand.right.gif README AddIcon /icons/folder.gif ^^DIRECTORY^^ AddIcon /icons/blank.gif ^^BLANKICON^^ # # DefaultIcon is which icon to show for files which do not have an icon # explicitly set. # DefaultIcon /icons/unknown.gif # # AddDescription allows you to place a short description after a file in # server-generated indexes. These are only displayed for FancyIndexed # directories. # Format: AddDescription "description" filename # #AddDescription "GZIP compressed document" .gz #AddDescription "tar archive" .tar #AddDescription "GZIP compressed tar archive" .tgz # # ReadmeName is the name of the README file the server will look for by # default, and append to directory listings. # # HeaderName is the name of a file which should be prepended to # directory indexes. # # The server will first look for name.html and include it if found. # If name.html doesn't exist, the server will then look for name.txt # and include it as plaintext if found. # ReadmeName README HeaderName HEADER # # IndexIgnore is a set of filenames which directory indexing should ignore # and not include in the listing. Shell-style wildcarding is permitted. # IndexIgnore .??\* \*~ \*# HEADER\* README\* RCS CVS \*,v \*,t # # AddEncoding allows you to have certain browsers (Mosaic/X 2.1+) uncompress # information on the fly. Note: Not all browsers support this. # Despite the name similarity, the following Add\* directives have nothing # to do with the FancyIndexing customization directives above. # AddEncoding x-compress Z AddEncoding x-gzip gz # # AddLanguage allows you to specify the language of a document. You can # then use content negotiation to give a browser a file in a language # it can understand. Note that the suffix does not have to be the same # as the language keyword --- those with documents in Polish (whose # net-standard language code is pl) may wish to use "AddLanguage pl .po" # to avoid the ambiguity with the common suffix for perl scripts. # AddLanguage en .en AddLanguage fr .fr AddLanguage de .de AddLanguage da .da

AddLanguage el .el AddLanguage it .it # # LanguagePriority allows you to give precedence to some languages # in case of a tie during content negotiation. # Just list the languages in decreasing order of preference. # LanguagePriority en fr de # # AddType allows you to tweak mime.types without actually editing it, or to # make certain files to be certain types. # # For example, the PHP3 module (not part of the Apache distribution - see # http://www.php.net) will typically use: # #AddType application/x-httpd-php3 .php3 #AddType application/x-httpd-php3-source .phps # # AddHandler allows you to map certain file extensions to "handlers", # actions unrelated to filetype. These can be either built into the server # or added with the Action command (see below) # # If you want to use server side includes, or CGI outside # ScriptAliased directories, uncomment the following lines. # # To use CGI scripts: # #AddHandler cgi-script .cgi # # To use server-parsed HTML files # #AddType text/html .shtml #AddHandler server-parsed .shtml # # Uncomment the following line to enable Apache's send-asis HTTP file # feature # #AddHandler send-as-is asis # # If you wish to use server-parsed imagemap files, use # #AddHandler imap-file map # # To enable type maps, you might want to use # #AddHandler type-map var # # Action lets you define media types that will execute a script whenever # a matching file is called. This eliminates the need for repeated URL # pathnames for oft-used CGI file processors. # Format: Action media/type /cgi-script/location # Format: Action handler-name /cgi-script/location # # # MetaDir: specifies the name of the directory in which Apache can find # meta information files. These files contain additional HTTP headers # to include when sending the document # #MetaDir .web #

# MetaSuffix: specifies the file name suffix for the file containing the

# meta information. # #MetaSuffix .meta # # Customizable error response (Apache style) # these come in three flavors # # 1) plain text #ErrorDocument 500 "The server made a boo boo. # n.b. the (") marks it as text, it does not get output # # 2) local redirects #ErrorDocument 404 /missing.html to redirect to local URL /missing.html #ErrorDocument 404 /cgi-bin/missing\_handler.pl # N.B.: You can redirect to a script or a document using server-side-includes. # # 3) external redirects #ErrorDocument 402 http://some.other\_server.com/subscription\_info.html # N.B.: Many of the environment variables associated with the original # request will \*not\* be available to such a script. # # The following directives modify normal HTTP response behavior. # The first directive disables keepalive for Netscape 2.x and browsers that # spoof it. There are known problems with these browser implementations. # The second directive is for Microsoft Internet Explorer 4.0b2 # which has a broken HTTP/1.1 implementation and does not properly # support keepalive when it is used on 301 or 302 (redirect) responses. # BrowserMatch "Mozilla/2" nokeepalive BrowserMatch "MSIE 4¥.0b2;" nokeepalive downgrade-1.0 force-response-1.0 # # The following directive disables HTTP/1.1 responses to browsers which # are in violation of the HTTP/1.0 spec by not being able to grok a # basic 1.1 response. # BrowserMatch "RealPlayer 4¥.0" force-response-1.0 BrowserMatch "Java/1¥.0" force-response-1.0 BrowserMatch "JDK/1¥.0" force-response-1.0 # # Allow server status reports, with the URL of http://servername/server-status # Change the ".your\_domain.com" to match your domain to enable. # #<Location /server-status> # SetHandler server-status # Order deny,allow Deny from all # Allow from .your\_domain.com #</Location> # # Allow remote server configuration reports, with the URL of # http://servername/server-info (requires that mod\_info.c be loaded). # Change the ".your\_domain.com" to match your domain to enable. # #<Location /server-info> # SetHandler server-info # Order deny,allow # Deny from all # Allow from .your\_domain.com #</Location> # # There have been reports of people trying to abuse an old bug from pre-1.1

# days. This bug involved a CGI script distributed as a part of Apache.

# By uncommenting these lines you can redirect these attacks to a logging

# script on phf.apache.org. Or, you can record them yourself, using the script

# support/phf\_abuse\_log.cgi. #<Location /cgi-bin/phf\*> # Deny from all # ErrorDocument 403 http://phf.apache.org/phf\_abuse\_log.cgi #</Location> # # Proxy Server directives. Uncomment the following lines to # enable the proxy server: # #<IfModule mod\_proxy.c> #ProxyRequests On # #<Directory proxy:\*> # Order deny,allow # Deny from all # Allow from .your\_domain.com #</Directory> # # Enable/disable the handling of HTTP/1.1 "Via:" headers. # ("Full" adds the server version; "Block" removes all outgoing Via: headers) # Set to one of: Off | On | Full | Block #ProxyVia On # # To enable the cache as well, edit and uncomment the following lines: # (no cacheing without CacheRoot) # #CacheRoot "/usr/local/apache/proxy" #CacheSize 5 #CacheGcInterval 4 #CacheMaxExpire 24 #CacheLastModifiedFactor 0.1 #CacheDefaultExpire 1 #NoCache a\_domain.com another\_domain.edu joes.garage\_sale.com #</IfModule> # End of proxy directives. ### Section 3: Virtual Hosts # # VirtualHost: If you want to maintain multiple domains/hostnames on your # machine you can setup VirtualHost containers for them. # Please see the documentation at <URL:http://www.apache.org/docs/vhosts/> # for further details before you try to setup virtual hosts. # You may use the command line option '-S' to verify your virtual host # configuration. # # If you want to use name-based virtual hosts you need to define at # least one IP address (and port number) for them. # #NameVirtualHost 12.34.56.78:80 #NameVirtualHost 12.34.56.78 # # VirtualHost example: # Almost any Apache directive may go into a VirtualHost container. # #<VirtualHost ip.address.of.host.some\_domain.com> ServerAdmin webmaster@host.some\_domain.com # DocumentRoot /www/docs/host.some\_domain.com ServerName host.some\_domain.com # ErrorLog logs/host.some\_domain.com-error\_log # CustomLog logs/host.some\_domain.com-access\_log common #</VirtualHost>

#<VirtualHost \_default\_:\*>

#

#

#</VirtualHost> SSLPassPhraseDialog exec:/usr/local/apache/bin/pp-filter Listen 80 DocumentRoot /home/wg73/share/htdocs # ServerAdmin webmaster@host.some\_domain.com ServerName host.some\_domain.com ScriptAlias /cgi-bin/ "/home/wg73/share/cgi-bin/" SSLEngine off SSLMutex file:/usr/local/apache/var/run/ssl\_mutex SSLSessionCacheTimeout 300 SSLVerifyClient none SSLVerifyDepth 10 CustomLog /home/wg73/share/logs/access\_log common CustomLog /home/wg73/share/logs/referer\_log referer CustomLog /home/wg73/share/logs/agent\_log agent ErrorLog /home/wg73/share/logs/error\_log #from Apache-JServ httpd.conf ApJServmount /servlets /share ApJServMountCopy on Listen 443 <VirtualHost \_default\_:443> DocumentRoot /home/wg73/secure/htdocs # ServerAdmin webmaster@host.some\_domain.com ServerName host.some\_domain.com ScriptAlias /cgi-bin/ "/home/wg73/secure/cgi-bin/" SSLEngine on SSLCertificateKeyFile /usr/local/apache/etc/ssl/keys/httpd.key SSLCertificateFile /usr/local/apache/etc/ssl/certs/httpd.pem CustomLog /home/wg73/secure/logs/ssl\_log "%t %{version}c %{cipher}c %{clientcert}c" CustomLog /home/wg73/secure/logs/ssl\_access\_log common CustomLog /home/wg73/secure/logs/ssl\_referer\_log referer CustomLog /home/wg73/secure/logs/ssl\_agent\_log agent ErrorLog /home/wg73/secure/logs/error\_log #from Apache-JServ httpd.conf ApJServmount /servlets /secure ApJServMountCopy on </VirtualHost> Listen 27163 <VirtualHost \_default\_:27163> DocumentRoot /home/wg73/system/htdocs ServerAdmin webmaster@host.some\_domain.com ServerName host.some\_domain.com ScriptAlias /cgi-bin/ "/home/wg73/system/cgi-bin/" SSLEngine off CustomLog /home/wg73/system/logs/system\_access\_log common CustomLog /home/wg73/system/logs/system\_referer\_log referer CustomLog /home/wg73/system/logs/system\_agent\_log agent ErrorLog /home/wg73/system/logs/system\_error\_log #from Apache-JServ httpd.conf ApJServmount /servlets /system ApJServMountCopy on 80 SSL off Apache-Jserv 443 SSL on Apache-Jserv 27163 SSL off Apache-Jserv

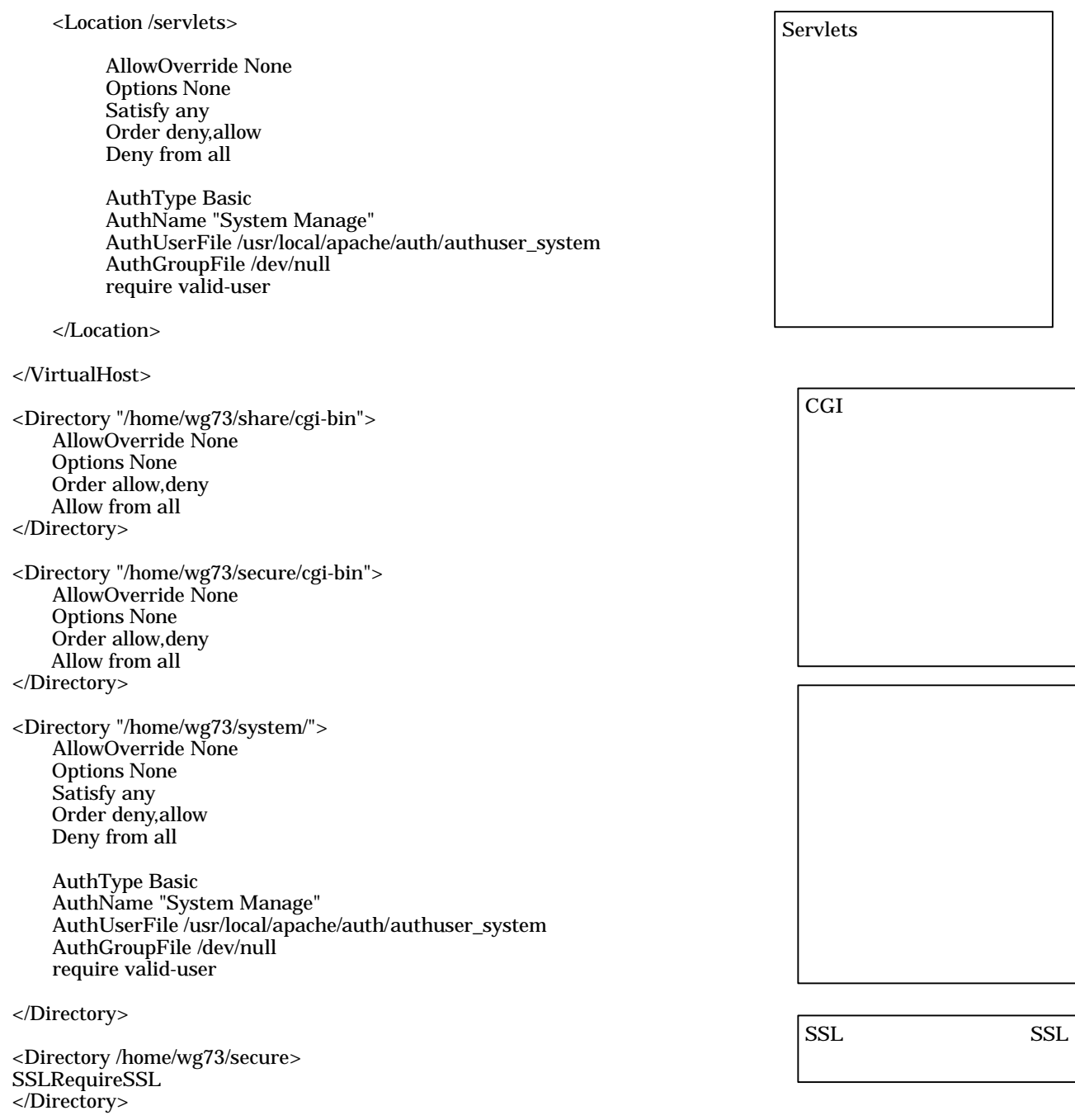

Apache-Jserv httpd.conf

を取込む

# Include the configuration files needed for mod\_jserv include /usr/local/java/ApacheJServ-1.0/conf/httpd.conf Apache-Jserv httpd.conf /usr/local/Apache-JServ1.0/conf/httpd.conf 注)以下の設定ファイルは第1文字が #の場合はコメントである。

############################################################################### Apache JServ Configuration File  $\#$ ############################################################################### # Note: this file should be appended to or included in httpd.conf # Tell Apache on win32 to load the Apache JServ communication module # Log file for this module operation relative to Apache root directory. propertis

#LoadModule jserv\_module modules/ApacheModuleJServ.dll <IfModule mod\_jserv.c> # Whether Apache must start Apache JServ or not (On=Manual Off=Autostart) # Syntax: ApJServManual [on/off] # Default: "Off" ApJServManual off # Properties filename for Apache JServ in Automatic Mode. # In manual mode this directive is ignored

# Syntax: ApJServProperties [filename] # Default: "./conf/jserv.properties" #ApJServProperties ./conf/jserv.properties ApJServProperties /usr/local/java/ApacheJServ-1.0/conf/jserv.properties

# Syntax: ApJServLogFile [filename] # Default: "./logs/mod\_jserv.log" # Note: when set to "DISABLED", the log will be redirected to Apache error log #ApJServLogFile ./logs/mod\_jserv.log ApJServLogFile /usr/local/apache/logs/mod\_jserv.log

# Log Level for this module # Syntax: ApJServLogLevel [debug|info|notice|warn|error|crit|alert|emerg]<br># Default: info (unless compiled w/ JSERV DEBUG, in which case it's debug  ${\rm (unless\; compiled\; w/ \; JSERV\_DEBUG, \; in \; which \; case \; it's \; debug)}$ ApJServLogLevel notice

# Protocol used by this host to connect to Apache JServ

# (see documentation for more details on available protocols) # Syntax: ApJServDefaultProtocol [name]

# Default: "ajpv11"

ApJServDefaultProtocol ajpv11

# Default host on which Apache JServ is running

# Syntax: ApJServDefaultHost [hostname]

# Default: "localhost"

#ApJServDefaultHost java.apache.org

# Default port that Apache JServ is listening to

# Syntax: ApJServDefaultPort [number]

# Default: protocol-dependant (for ajpv11 protocol this is "8007")

ApJServDefaultPort 8007

# Passes parameter and value to specified protocol.

# Syntax: ApJServProtocolParameter [name] [parameter] [value]

# Default: NONE

# Note: Currently no protocols handle this. Introduced for future protocols.

# Apache JServ secret key file relative to Apache root directory.

# Syntax: ApJServSecretKey [filename]

# Default: "./conf/jserv.secret.key"

# Warning: if authentication is DISABLED, everyone on this machine (not just

# this module) may connect to your servlet engine and execute servlet

# bypassing web server restrictions. See the documentation for more information ApJServSecretKey DISABLED

# Mount point for Servlet zones

# (see documentation for more information on servlet zones)

# Syntax: ApJServMount [name] [jserv-url]

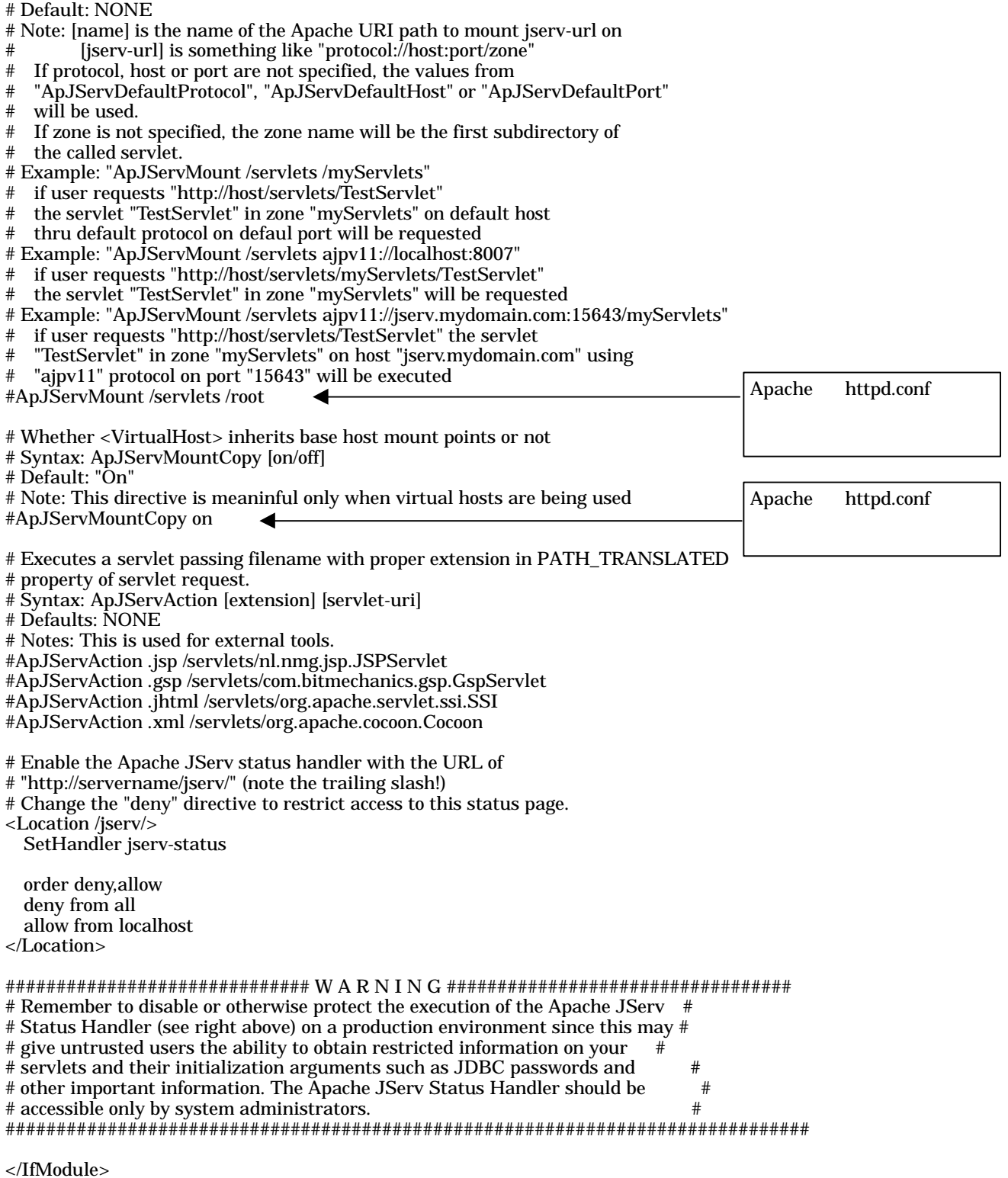

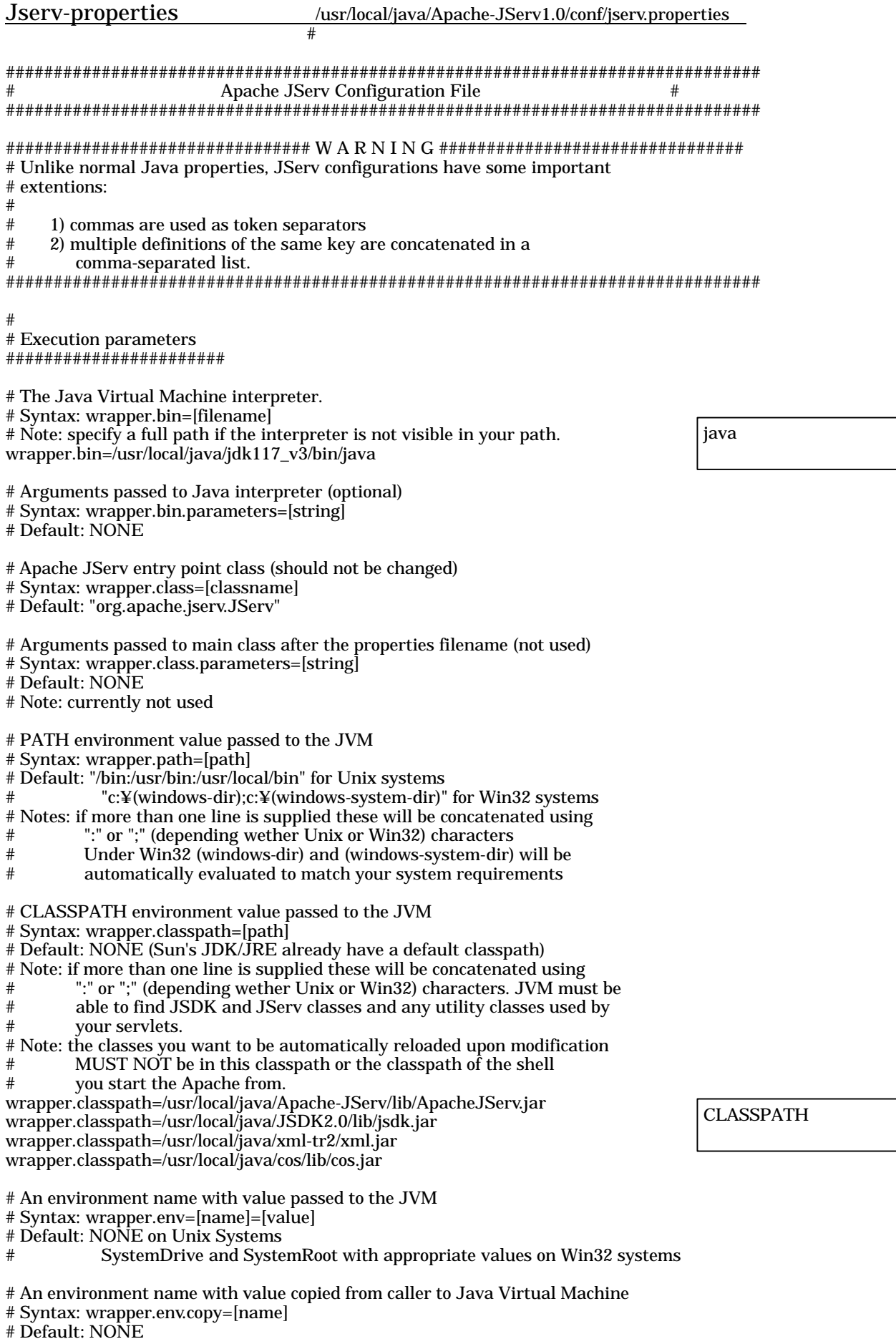

# Syntax: wrapper.env.copyall=[true,false] # Default: false # Protocol used for signal handling # Syntax: wrapper.protocol=[name] # Default: ajpv11 # # General parameters ###################### # Set the port Apache JServ listens to. # Syntax: port=[1024,65535] (int) # Default: 8007 port=8007 # Servlet Zones parameters ########################### # List of servlet zones Apache JServ manages # Syntax: zones=[servlet zone],[servlet zone]... (Comma separated list of String) # Default: NONE zones=share, secure, system # Configuration file for each servlet zone (one per servlet zone) # Syntax: [servlet zone name as on the zones list].properties=[full path to configFile] (String) # Default: NONE # Note: if the file could not be opened, try using absolute paths. share.properties=/usr/local/java/ApacheJServ-1.0/conf/share\_zone.properties secure.properties=/usr/local/java/ApacheJServ-1.0/conf/secure\_zone.properties system.properties=/usr/local/java/ApacheJServ-1.0/conf/system\_zone.properties # Security parameters ##################### # Enable/disable the execution of org.apache.jserv.JServ as a servlet. # This is disabled by default because it may give informations that should # be restricted. # Note that the execution of Apache JServ as a servlet is filtered by the web # server modules by default so that both sides should be enabled to let this # service work. # This service is useful for installation and configuration since it gives # feedback about the exact configurations Apache JServ is using, but it should # be disabled when both installation and configuration processes are done. # Syntax: security.selfservlet=[true,false] (boolean) # Default: false # WARNING: disable this in a production environment since may give reserved # information to untrusted users. security.selfservlet=true # Set the maximum number of socket connections Apache JServ may handle # simultaneously. Make sure your operating environment has enough file # descriptors to allow this number. # Syntax: security.maxConnections=(int)>1 # Default: 50 security.maxConnections=50 # List of IP addresses allowed to connect to Apache JServ. This is a first # security filtering to reject possibly unsecure connections and avoid the # overhead of connection authentication. # Syntax: security.allowedAddresses=[IP address],[IP Address]... (Comma separated list of IP addresses) # Default: 127.0.0.1 #security.allowedAddresses=127.0.0.1 # Enable/disable connection authentication. # NOTE: unauthenticated connections are a little faster since authentication zone

# handshake is not performed at connection creation.

# Copies all environment from caller to Java Virtual Machine

#

#

# WARNING: authentication is disabled by default because we believe that

 $(A \text{packet} \text{httpd.comf})$ 

zone properties

# connection restriction from all IP addresses but localhost reduces your # time to get Apache JServ to run. If you allow other addresses to connect and # you don't trust it, you should enable authentication to prevent untrusted # execution of your servlets. Beware: if authentication is disabled and the # IP address is allowed, everyone on that machine can execute your servlets! # Syntax: security.authentication=[true,false] (boolean) # Default: true

security.authentication=false

# Authentication secret key.

# The secret key is passed as a file that must be kept secure and must

# be exactly the same of those used by clients to authenticate themselves.

# Syntax: security.secretKey=[secret key path and filename] (String)

# Default: NONE

# Note: if the file could not be opened, try using absolute paths.

#security.secretKey=./conf/jserv.secret.key

# Length of the randomly generated challenge string (in bytes) used to

# authenticate connections. 5 is the lowest possible choice to force a safe

# level of security and reduce connection creation overhead.

# Syntax: security.challengeSize=(int)>5

# Default: 5

#security.challengeSize=5

# # Logging parameters ####################

# Enable/disable Apache JServ logging.

# WARNING: logging is a very expensive operation in terms of performance. You

# should reduced the generated log to a minumum or even disable it if fast

# execution is an issue. Note that if all log channels (see below) are

# enabled, the log may become really big since each servlet request may

# generate many Kb of log. Some log channels are mainly for debugging

# purposes and should be disabled in a production environment.

# Syntax: log=[true,false] (boolean)

# Default: true

log=true

# Set the name of the log file. To avoid possible confusion about

- # the location of this file, an absolute pathname is recommended.
- # Syntax: log.file=[log path and filename] (String)

# Default: NONE

# Note: if the file could not be opened, try using absolute paths. log.file=/usr/local/apache/logs/jserv.log

# Enable the timestamp before the log message

# Syntax: log.timestamp=[true,false] (boolean)

# Default: true

log.timestamp=true

# Use the given string as a data format # (see java.text.SimpleDateFormat for the list of options) # Syntax: log.dateFormat=(String)

# Default: [dd/MM/yyyy HH:mm:ss:SSS zz]

log.dateFormat=[dd/MM/yyyy HH:mm:ss:SSS zz]

# Since all the messages logged are processed by a thread running with

# minimum priority, it's of vital importance that this thread gets a chance

 $#$  to run once in a while. If it doesn't, the log queue overflow occurs,

# usually resulting in the OutOfMemoryError.

#

# To prevent this from happening, two parameters are used: log.queue.maxage # and log.queue.maxsize. The former defines the maximum time for the logged

# message to stay in the queue, the latter defines maximum number of

# messages in the queue. #

# If one of those conditions becomes true (age > maxage || size > maxsize),

# the log message stating that fact is generated and the log queue is

# flushed in the separate thread.

#

# If you ever see such a message, either your system doesn't live up to its # expectations or you have a runaway loop (probably, but not necessarily,

 $#$  generating a lot of log messages).

#

# WARNING: Default values are lousy, you probably want to tweak them and # report the results back to the development team.

# Syntax: log.queue.maxage = [milliseconds] # Default: 5000 log.queue.maxage = 5000

# Syntax: log.queue.maxsize = [integer] # Default: 1000 log.queue.maxsize = 1000

# Enable/disable channels, each logging different actions. # Syntax: log.channel.[channel name]=[true,false] (boolean) # Default: false log.channel.init=true log.channel.terminate=true log.channel.serviceRequest=true log.channel.authentication=true log.channel.signal=true log.channel.exceptionTracing=true log.channel.servletLog=true

# These channels are mainly for internal debugging purposes. #log.channel.requestData=true #log.channel.responseHeaders=true #log.channel.servletManager=true #log.channel.singleThreadModel=true #log.channel.queueStatus=true

\*\*\*\*\***zone.properties** /usr/local/java/Apache-JServ1.0/conf/\*\*\*\*zone.properties  $\widetilde{\phantom{a}}$ ############################################################################### Servlet Zone Configuration File  $\#$ ############################################################################### ################################ W A R N I N G ################################ # # Unlike normal Java properties, JServ configurations have some important # extentions: #  $\frac{4}{1}$  1) commas are used as token separators<br> $\frac{4}{1}$  2) multiple definitions of the same key a 2) multiple definitions of the same key are concatenated in a # comma-separated list. # ############################################################################### # List of Repositories ####################### # The list of servlet repositories controlled by this servlet zone # Syntax: repositories=[repository],[repository]... # Default: NONE # Note: The classes you want to be reloaded upon modification should be put # here. repositories=/home/wg73/system/servlets,/usr/local/java/xmltr2/xml.jar,/usr/local/java/cos/lib/cos.jar,/home/wg73/pgm # Classloader parameters ######################### # Enable servlet class autoreloading. # Syntax: autoreload.classes=[true,false] (boolean) # Default: true autoreload.classes=true # Enable servlet resourced autoreloading (properties and other loaded resources) # Syntax: autoreload.file=[true,false] (boolean) # Default: true autoreload.file=true # Set the number of millisecond to wait before giving up on initializing a servlet. # (a timeout of zero means no timeout) # Syntax: init.timeout=(long)>0 # Default: 10000 (10 secs) init.timeout=10000 # Set the number of millisecond to wait before giving up on destroying a servlet. # (a timeout of zero means no timeout) # Syntax: destroy.timeout=(long)>0 # Default: 10000 (10 secs) destroy.timeout=10000 # Set the number of millisecond to wait before invalidating an unused session. # Syntax: session.timeout=(long)>0 # Default: 1800000 (30 mins) session.timeout=1800000 # Set how frequently (milliseconds) to check for timed-out sessions. # Syntax: session.checkFrequency=(long)>0 # Default: 30000 (30 secs) session.checkFrequency=30000 # SingleThreadModel Servlets parameters servlet system secure repositories=/home/wg73/secure/servlets share repositories=/home/wg73/share/servlets

########################################

# Set the initial capacity of the STM servlets pool. # Syntax: singleThreadModelServlet.initialCapacity=(int)>1 # Default: 5 singleThreadModelServlet.initialCapacity=5 # Set the number of servlet instances should be added to the pool if found empty. # Syntax: singleThreadModelServlet.incrementCapacity=(int)>1 # Default: 5 singleThreadModelServlet.incrementCapacity=5 # Set the maximum capacity of the STM pool # Syntax: singleThreadModelServlet.maximumCapacity=(int)>1 # Default: 10 singleThreadModelServlet.maximumCapacity=10 ################### S E R V L E T P A R A M E T E R S ###################### ################################## N O T E #################################### # When "classname" is specified, it means a Java dot-formatter full class name # without the ".class". For example, a class with source file named # "Dummy.java" with a package name "org.fool" is defined as "org.fool.Dummy". # # Since each servlet may have lots of private initialization data, Apache JServ # allows you to store those servlet initArgs in a separate file. To do this, # simply do not set any initArgs in this file: Apache JServ will then look for # a file named "[servlet classname].initargs" in the same directory of that # class. Note that this may work with even class archives. ############################################################################### # Startup Servlets ################### # Comma or space delimited list of servlets to launch on startup. # This can either be a class name or alias. # Syntax: servlets.startup=[classname or alias],[classname or alias],... # Default: NONE # servlets.startup=hello,snoop,org.fool.Dummy # Servlet Aliases ################## # This defines aliases from which servlets can be invoked. # Each alias give a new instance of the servlet. This means that if a servlet # is invoked both by class name and by alias name, it will result in \_TWO\_ # instances of the servlet being created. # Syntax: servlet.[alias].code=[classname] (String) # Default: NONE # servlet.snoop.code=SnoopServlet # servlet.hello.code=org.fool.Dummy # Global Init Parameters ######################### # Parameters passed here are given to each of servlets. You should put # configuration information that is common to all servlets. # # The value of the property is a comma delimited list of "name=value" pairs # that are accessible to the servlet via the method getInitParameter() # in ServletConfig. # Syntax: servlets.default.initArgs=[name]=[value],[name]=[value],... # Default: NONE # servlets.default.initArgs=common.to.everybody=Hi everybody! # Servlet Init Parameters ##########################

# These properties define init parameters for each servlet that is invoked # by its classname.

# Syntax: servlet.[classname].initArgs=[name]=[value],[name]=[value],...

# Default: NONE

# servlet.org.fool.Dummy.initArgs=message=I'm a dummy servlet

# Aliased Servlet Init Parameters ##################################

- # These properties define init parameters for each servlet that is invoked
- # by its alias.
- # Syntax: servlet.[alias].initArgs=[name]=[value],[name]=[value],...

# Default: NONE

- # servlet.snoop.initArgs=message=I'm a snoop servlet
- # servlet.hello.initArgs=message=I say hello world to everyone

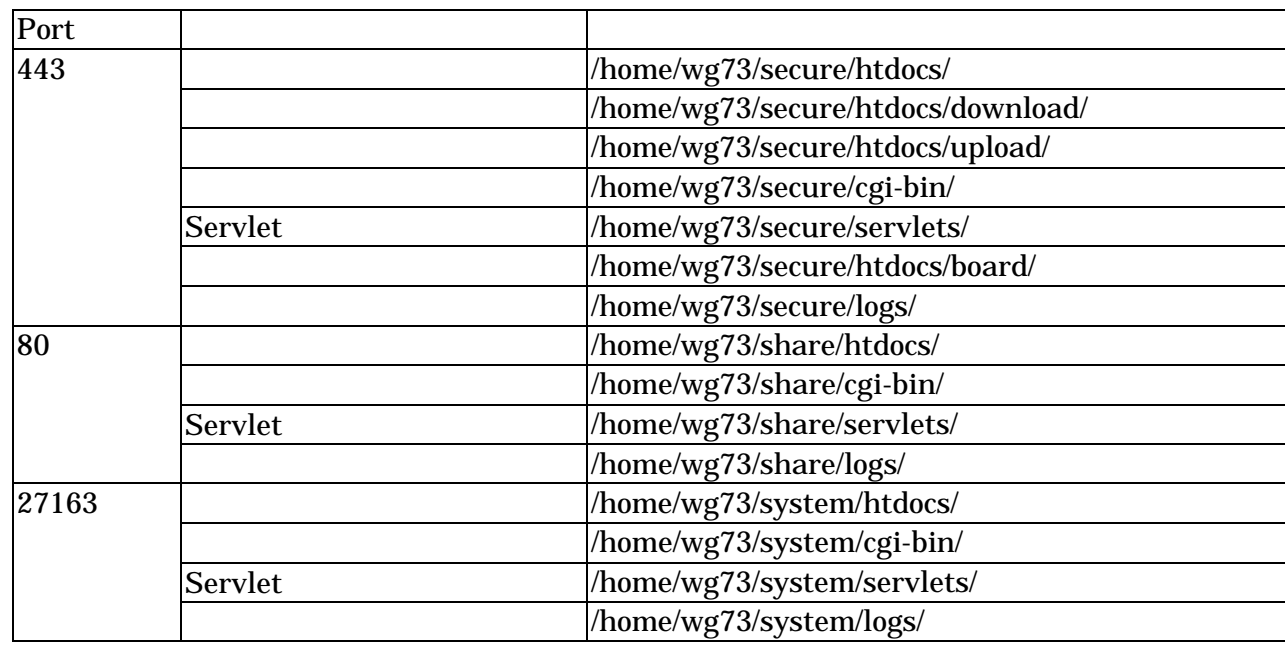